# Разработка модуля для CMS Drupal

на примере разработки плагина для модуля CCK mne@romka.eu Роман Архаров

### Структура доклада

► Основы модульной системы Друпала. ► Структура модуля CCK. ► Практический пример разработки плагина для CCK.

# Структура CMS Drupal

- ► Ядро базовый набор функций для работы с БД, пользователями, документами.
- ► Модуль набор функций, расширяющих возможности CMS Drupal.
- ► Хуки (hooks) особым образом именованные функции, вызываемые ядром Drupal при возникновении тех или иных событий.

Хуки

- ► Хук служебная функция вызываемая при возникновении определенного события ► Имя хука: **имя\_модуля**\_имя\_события ► В модуле example, событие user обрабатывается реализацией хука hook\_user с именем example\_user.
	- Параметры передаваемые и возвращаемые хуками можно найти в документации api.drupal.org и api.drupal.ru.

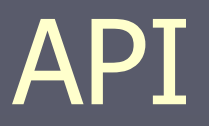

► Scheme API ► Database API ► Localization API ► Node API ► Forms API ► Cache API ► Contributed API (Views, CCK, Panels, Voting API)

CCK

#### ► Что такое CCK? Примеры полей для CCK. ► Field — backend. Данные и их обработка:

- запись в БД,
- функции валидаторы и сабмиттеры.

► Widget — frontend для автора документа (интерфейс для ввода данных пользователем, создающим документ).

 $\blacktriangleright$  Formatter — frontend для читателя (функции

для вывода данных читателю).

## **Field**

#### $Field:$

- Колонка или таблица в БД
- Validators
- Submitters

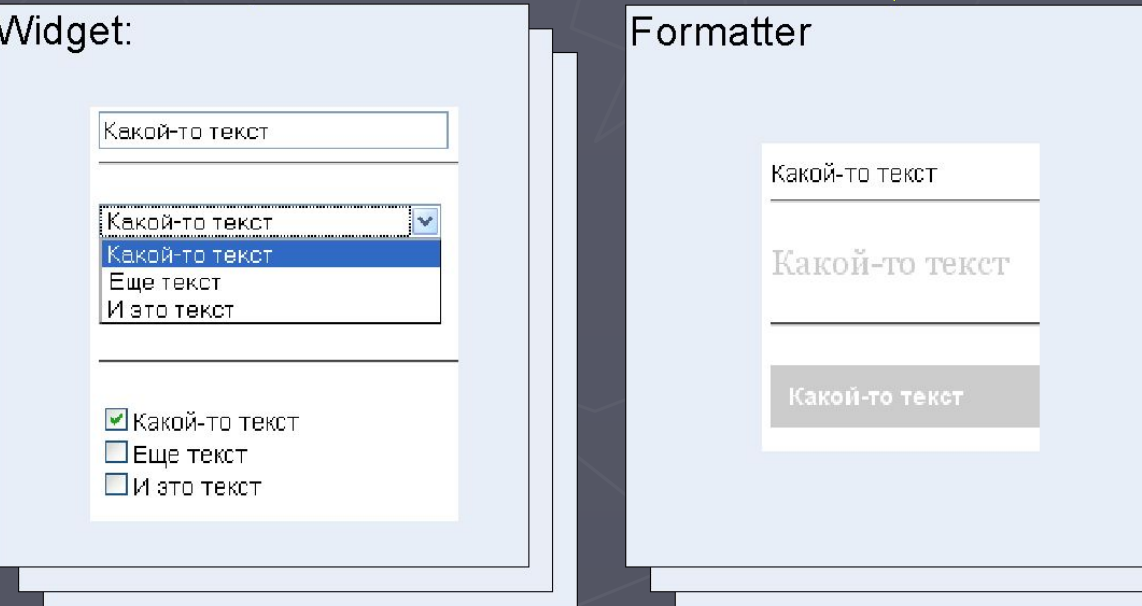

#### Документация

Вся доступная документация по разработке для CCK лежит тут: http://drupal.org/node/342987

### Хуки Field

► hook\_field\_info — регистрация (объявление) нового поля.  $\blacktriangleright$  hook\_field — поведения поля. Операции связанные с сохранение, изменением и удалением данных из поля. ► hook\_field\_settings — глобальные настройки для всех полей этого типа

## Хуки Widget

#### ► hook\_widget\_info — объявление виджета. И его привязка к field.

#### ► hook\_elements. Forms API hook.

Очень важный хук, в нем определяется функция, отвечающая за вывод формы редактирования поля.

#### ► hook\_widget — управление поведением виджета. На вход хук получает данные, хранящиеся в поле и текущую операцию, выполняемую над ним. На выходе должен вернуть этот же элемент, но с внесенными изменениями.

► hook\_widget\_settings — локальные настройки, для конкретного поля.

### **Xyku Formatter**

#### hook\_formatter\_info — объявление  $\blacktriangleright$ форматтера.

# Структура модуля filefield

► Модуль построен очень грамотно, теперь, зная его структуру можно подробнее изучить логику его работы и разработать еще более сложные, интересные и полезные плагины.